#### ROCRegression: un paquete en R para la incorporación de covariables en el análisis ROC

#### María Xosé Rodríguez-Álvarez<sup>1</sup> Ignacio López de Ullibarri<sup>2</sup> Carmen  $C$ adarso-Suárez $3$

 $1$ Unit of Clinical Epidemiology and Biostatistics. Complexo Hospitalario Universitario de Santiago de Compostela, Spain

 $2$ Department of Mathematics. University of A Coruña, Spain

<sup>3</sup>Unit of Biotatistics. Department of Statistics and OR. University of Santiago de Compostela, Spain.

III Jornadas de Usuarios de R. 17-18 de Noviembre de 2011, Madrid

<span id="page-0-0"></span>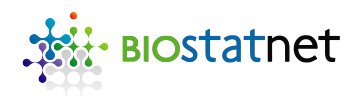

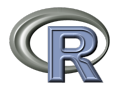

#### $\triangleright$  Receiver Operating Characteristic (ROC) curves and covariates.

- $\triangleright$  ROC regression methodologies.
- ▶ Computer-Aided Diagnostic (CAD) system to early detection of breast cancer.
- <span id="page-1-0"></span> $\blacktriangleright$  The ROCRegression package.

- $\triangleright$  Receiver Operating Characteristic (ROC) curves and covariates.
- $\triangleright$  ROC regression methodologies.
- ▶ Computer-Aided Diagnostic (CAD) system to early detection of breast
- <span id="page-2-0"></span> $\blacktriangleright$  The ROCRegression package.

- $\triangleright$  Receiver Operating Characteristic (ROC) curves and covariates.
- $\triangleright$  ROC regression methodologies.
- ▶ Computer-Aided Diagnostic (CAD) system to early detection of breast cancer.
- <span id="page-3-0"></span> $\blacktriangleright$  The ROCRegression package.

- $\triangleright$  Receiver Operating Characteristic (ROC) curves and covariates.
- $\triangleright$  ROC regression methodologies.
- ▶ Computer-Aided Diagnostic (CAD) system to early detection of breast cancer.
- <span id="page-4-0"></span> $\blacktriangleright$  The ROCRegression package.

#### ROC curve and covariates

 $\triangleright$  What is meant by "ROC curve and covariates"?

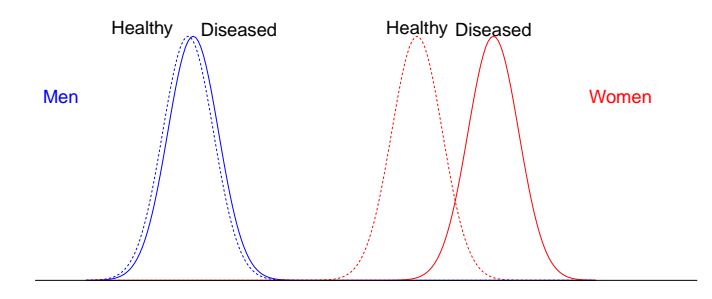

<span id="page-5-0"></span>Density of the diagnostic test in diseased (solid line) and healthy (dashed line) in men (blue) and women (red).

#### ROC curve and covariates

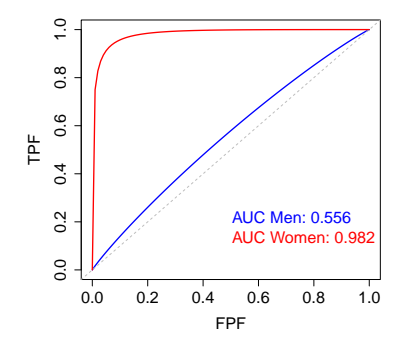

ROC curve in men (blue) and women (red).

- $\blacktriangleright$  Among men the diagnostic test is almost uninformative about true disease status.
- $\blacktriangleright$  In the case of women, however, the diagnostic test displays a very high discriminatory capacity.
- <span id="page-6-0"></span> $\blacktriangleright$  What then are the consequences of this from a practical point of view? Simply, that this diagnostic test should not be used for men.

#### ROC curve and covariates

- In many practical situations the discriminatory capacity of a diagnostic test can be affected by a set of covariates (characteristics of the subject, variations on how the test is performed, ...).
- $\blacktriangleright$  In such cases, interest should be focused on assessing the accuracy of the test according to the values of the covariates  $\mathbf{X} = (X_1, \ldots, X_p)$ . The covariate-specific ROC curve is defined as

$$
\textit{ROC}_{\mathbf{X}}\left(t\right)=\mathsf{S}_{D\mathbf{X}}\left(\mathsf{S}_{\bar{D}\mathbf{X}}^{-1}\left(t\right)\right), t\in(0,1),
$$

where

<span id="page-7-0"></span>
$$
S_{D\mathbf{X}}(y) = P[Y \ge y | D = 1, \mathbf{X}],
$$
  
\n
$$
S_{\bar{D}\mathbf{X}}(y) = P[Y \ge y | D = 0, \mathbf{X}].
$$

# ROC regression methodologies

How can we incorporate the information of the covariates in the ROC analysis?

Within the general regression framework:

- Induced ROC methodology (Pepe, 1998; Faraggi, 2003; Zheng and Heagerty, 2004)
- <span id="page-8-0"></span>▶ Direct ROC methodology (Pepe, 2000; Cai and Pepe, 2002; Alonzo and Pepe, 2002; Cai, 2004)

# Induced ROC methodology

The **induced ROC methodology** is based on specifying a regression model for the test result as a function of covariates, in both healthy and diseased populations

<span id="page-9-0"></span>
$$
Y_{\bar{D}} = \mathbf{X}\boldsymbol{\beta}_{\bar{D}} + \sigma_{\bar{D}}\varepsilon_{\bar{D}},
$$

$$
Y_D = \mathbf{X}\boldsymbol{\beta}_D + \sigma_D\varepsilon_D.
$$

From these regression models, the induced covariate-specific ROC curve is then computed

$$
ROC_{\mathbf{X}}(t) = S_D \left( \mathbf{X} \left( \frac{\beta_{\bar{D}} - \beta_D}{\sigma_D} \right) + \frac{\sigma_{\bar{D}}}{\sigma_D} S_{\bar{D}}^{-1}(t) \right),
$$

where  $S_D$  and  $S_{\overline{D}}$  are the survival functions of  $\varepsilon_D$  and  $\varepsilon_{\overline{D}}$  respectively.

#### Approximations in the induced ROC methodology

We have implemented in the ROCRegression package different parametric/semiparametric proposals which differ in the assumptions made about the distribution of errors  $\varepsilon_D$  and  $\varepsilon_{\bar{D}}$ .

- **Induced normal method (NM)** (Faraggi, 2003): the errors  $\varepsilon_{\bar{D}}$  and  $\varepsilon_{D}$  are considered to be **normally distributed**:  $\varepsilon_{\bar{D}}, \varepsilon_{D} \sim N(0, 1)$ .
- <span id="page-10-0"></span>Induced semiparametric method  $(SM)$  (Pepe, 1998): no assumptions on the distributions of the errors  $\varepsilon_{\bar{D}}$  and  $\varepsilon_{D}$  are made.

# Direct ROC methodology

In contrast to the induced ROC methodology, in the **direct ROC methodology** the effect of covariates is evaluated directly on the ROC curve. These effects are modelled by a Generalized Linear Model (GLM)

<span id="page-11-0"></span>
$$
ROC_{\mathbf{X}}(t) = g\left(\mathbf{X}\boldsymbol{\beta} + h(t)\right),
$$

where

- $\triangleright$   $\beta$  quantify the effects of the covariates on the ROC curve (unknown).
- $\blacktriangleright$  h( $\cdot$ ) represents the effect of the FPFs (t) on the TPFs (ROC (t)) (unknown).
- ►  $g^{-1}(\cdot)$  is a known link function (e.g. logit or probit).

The above model is denoted as an ROC-GLM regression model.

#### Approximations in the direct ROC methodology

Different proposals have been suggested in the literature, which differ in the assumptions made about funcion of the FPFs,  $h(\cdot)$ :

▶ Parametric ROC-GLM (PROCGLM) (Pepe, 2000; Alonzo and Pepe, 2002). A **parametric form** for  $h(\cdot)$  is assumed

<span id="page-12-0"></span>
$$
h(t)=\sum_{k=1}^{K}\alpha_{k}h_{k}(t),
$$

where  $h_1, \ldots, h_k$  are **known** funtions.

▶ Semiparametric ROC-GLM (SROCGLM) (Cai and Pepe, 2002; Cai 2004). The function  $h(\cdot)$  remains completely unspecified.

#### Automated detection of clustered microcalcifications on digital mammograms

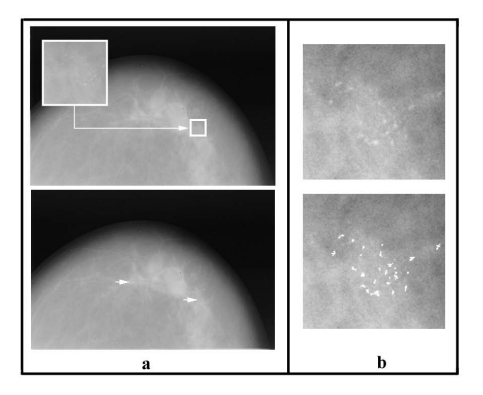

(a) Original mammogram containing a cluster of microcalcifications (zoomed), and the results of the CAD system (white arrows): true cluster and false detection; and (b) original cluster; and detection of the cluster.

- $\triangleright$  Breast cancer is one of the main causes of death among women, but an early detection can considerably reduce the mortality rates.
- $\blacktriangleright$  Computer-Aided Diagnostic (CAD) systems, dedicated to the detection of lesions, are usually used to help radiologists in the interpretation of mammograms.
- <span id="page-13-0"></span> $\triangleright$  A CAD system produces, as a result, suspicious areas that can be recognized as true lesions or false detections.

#### Automated detection of clustered microcalcifications on digital mammograms

- $\triangleright$  A fundamental aspect of any computerized scheme is the reduction of the false-detection rate. To this aim, several statistical methods, like the ROC curve, are used.
- $\triangleright$  For the analysis that will be presented in this talk, the **diagnostic test** (or marker  $(Y)$ ) considered was the ratio of the cluster size to the mean distance between microcalcifications of each cluster detected on the digital mammograms.
- $\triangleright$  The objective is to evaluate the discriminatory capacity of this size in distinguishing true clustered microcalcifications (diseased population) and false detections (healthy population).
- <span id="page-14-0"></span> $\triangleright$  The radiologists suspect that the accuracy of this marker can be affected by:
	- The breast tissue type: dense or fatty  $(X_1)$ .
	- In The ratio of the cluster average grey level to that of the image  $(X_2)$ .

#### The ROCRegression package

- $\triangleright$  So far, the scarcity of implemented ROC regression software is probably responsible for these models' lack of popularity in the medical community.
- $\triangleright$  We have implemented the methods presented in this talk in an R (R) Development Core Team, 2011) package, named ROCRegression
- <span id="page-15-0"></span> $\triangleright$  The implementation of the ROCRegression package has been done in a similar fashion to other regression funtions/packages:
	- ► ROCreg
	- ▶ print.ROCreg and summary.ROCreg
	- ▶ predict.ROCreg
	- ▶ plot.ROCreg.

#### ROCreg function: example

- $\triangleright$  The ROCreg() function fits a ROC regression model with a vector of continuous and/or categorical covariates, and their possible interactions.
- $\triangleright$  For the CAD system, the ROCRegression package was used to fit a Semiparametric ROC-GLM including the 'grey level-by-tissue type' interaction

<span id="page-16-0"></span>
$$
ROC_{(GL,TT)}(t) = \Phi \left( \beta_1 I_{\{TT = Fatty\}} + \beta_2 GL + \beta_3 GL \times I_{\{TT = Fatty\}} + h(t) \right).
$$

 $\blacktriangleright$  The syntax in this case is as follows:

```
R > fit.CAD <- ROCreg(method="SROCGLM", model="tissue*greyLevel,
+ marker = "size", group = "lesion", tag.healthy = 0,
+ se.fit = TRUE, data=radio)
```
#### ROCreg function: example

#### R > summary(fit.CAD)

```
C<sub>a</sub>11.
ROCreg(method = "SROCGLM", model = "tissue * greyLevel, marker = "size",
group = "lesion", tag.healthy = 0, se.fit = TRUE, data = radio)
```

```
*************************************************
Semiparametric ROC-GLM Method
*************************************************
```
ROC Coefficients:

----------------

<span id="page-17-0"></span>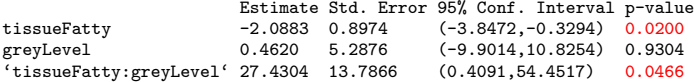

#### plot function: example

<span id="page-18-0"></span>The plot() function plots the ROC curve, and, optionally, AUC, Youden Index and optimal treshold (cut-off) based on the Youden Index, from a ROCreg object. The suitable type of graphic is chosen according to the number and nature of the covariates.

# plot function: example

#### R > plot(fit.CAD, accuracy="AUC")

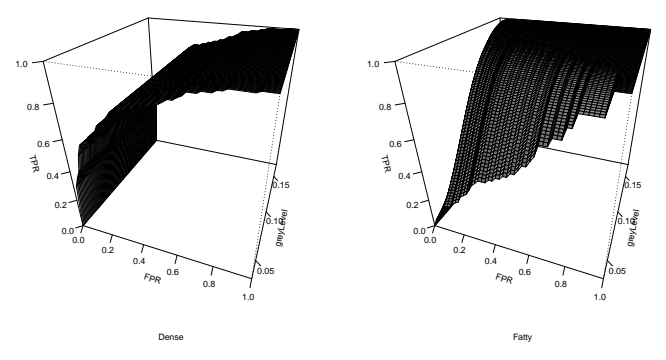

<span id="page-19-0"></span>Estimated ROC surfaces according to grey level, for dense (left) and fatty (right) tissue.

# plot function: example

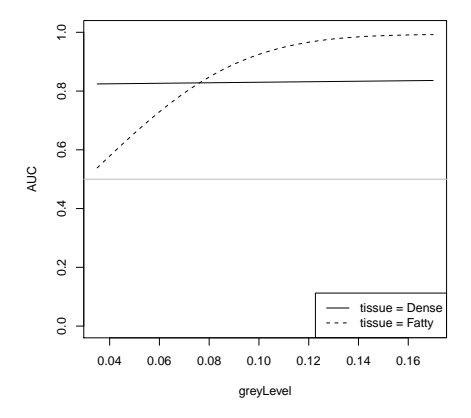

<span id="page-20-0"></span>Estimated AUC according to grey level, for dense (solid line) and fatty (dashed line) tissue.

# Gracias por vuestra atención!